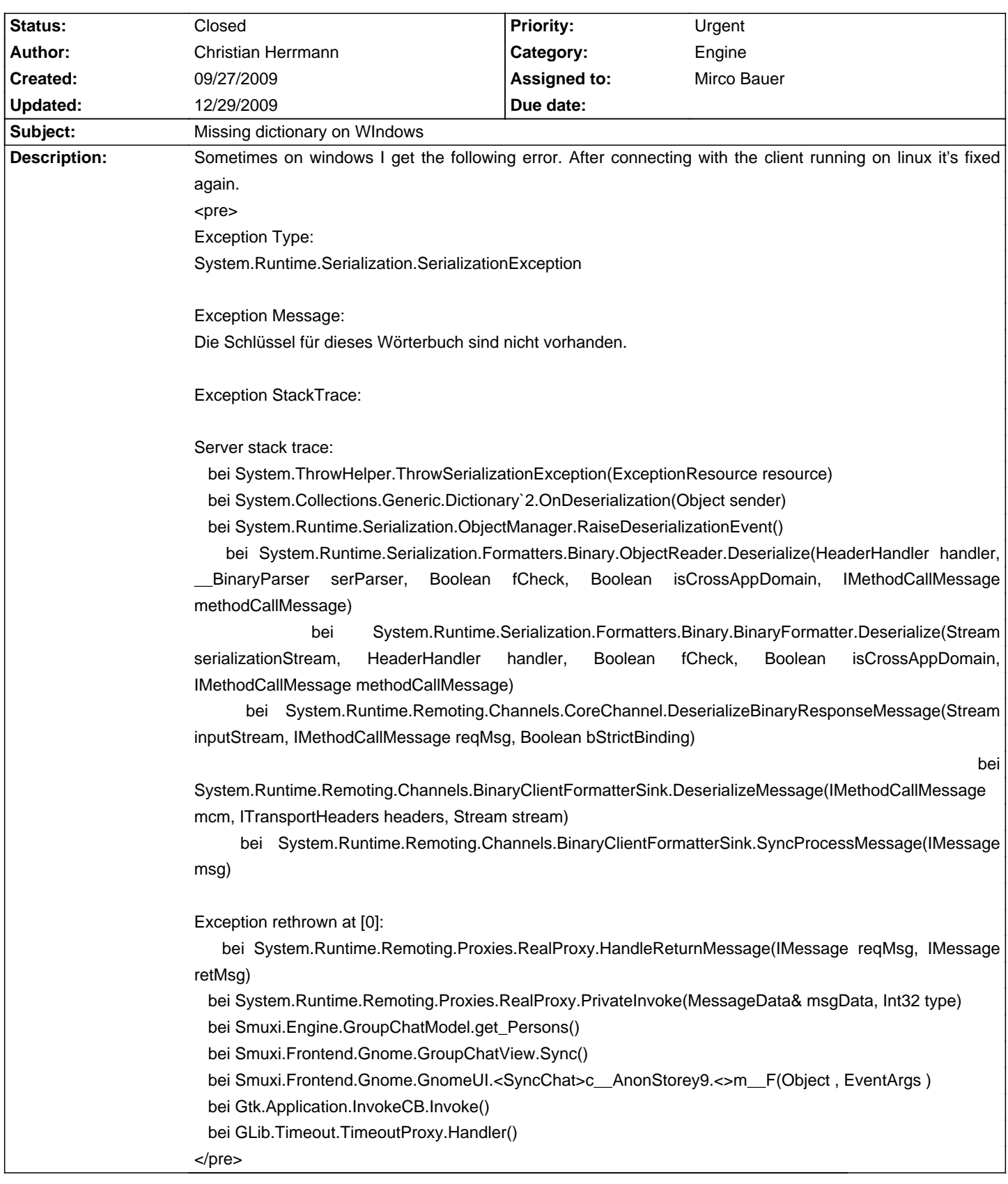

# **Smuxi - Bug # 198: Missing dictionary on WIndows**

## **Associated revisions**

## **12/29/2009 05:42 PM - Mirco Bauer**

Added a workaround for empty generic dictionaries, as MS .NET will fail to deserialize those from Mono. (closes: #198)

## **History**

**10/05/2009 10:34 PM - Mirco Bauer**

Hm, that kinda sounds like a serialization issue between Mono and MS .NET... never seen such on Linux (with Mono)

#### **12/21/2009 01:55 PM - Mirco Bauer**

- File ngrep.log added Here some details that might help to identify the issue: <pre> ps auxf | grep mono cobrian 31847 0.0 8.0 162348 42424 pts/2 Sl+ Dec03 0:30 \\_ mono /usr/lib/smuxi/smuxi-server.exe </pre>

### The last output:

#### <pre>

2009-12-21 15:20:50.400 [IrcProtocolManager (irc.saunalahti.fi:6667) listener] WARN Smuxi.Engine.IrcProtocolManager - \_Run(): \_Listen() returned. 2009-12-21 15:20:53,069 [IrcProtocolManager (irc.oftc.net:6667) listener] WARN Smuxi.Engine.IrcProtocolManager - Run(): Listen() returned. 2009-12-21 15:21:00,401 [IrcProtocolManager (irc.saunalahti.fi:6667) listener] WARN Smuxi.Engine.IrcProtocolManager - \_Run(): \_Listen() returned. 2009-12-21 15:21:03,069 [IrcProtocolManager (irc.oftc.net:6667) listener] WARN Smuxi.Engine.IrcProtocolManager - \_Run(): \_Listen() returned. 2009-12-21 15:21:10,402 [IrcProtocolManager (irc.saunalahti.fi:6667) listener] WARN Smuxi.Engine.IrcProtocolManager - \_Run(): \_Listen() returned. 2009-12-21 15:21:13,070 [IrcProtocolManager (irc.oftc.net:6667) listener] WARN Smuxi.Engine.IrcProtocolManager - \_Run(): \_Listen() returned. 2009-12-21 15:21:20,402 [IrcProtocolManager (irc.saunalahti.fi:6667) listener] WARN Smuxi.Engine.IrcProtocolManager - \_Run(): \_Listen() returned. 2009-12-21 15:21:23,070 [IrcProtocolManager (irc.oftc.net:6667) listener] WARN Smuxi.Engine.IrcProtocolManager - \_Run(): \_Listen() returned. 2009-12-21 15:21:30,403 [IrcProtocolManager (irc.saunalahti.fi:6667) listener] WARN Smuxi.Engine.IrcProtocolManager - \_Run(): \_Listen() returned. 2009-12-21 15:21:33,071 [IrcProtocolManager (irc.oftc.net:6667) listener] WARN Smuxi.Engine.IrcProtocolManager - \_Run(): \_Listen() returned. 2009-12-21 15:21:40,404 [IrcProtocolManager (irc.saunalahti.fi:6667) listener] WARN Smuxi.Engine.IrcProtocolManager - \_Run(): \_Listen() returned. </pre>

Exception you get with the frontend when you connect to that server:

<pre>

Exception Type: System.Runtime.Serialization.SerializationException

Exception Message: Tämän sanaston avaimet puuttuvat.

Exception StackTrace:

Server stack trace:

kohteessa System.ThrowHelper.ThrowSerializationException(ExceptionResource resource)

kohteessa System.Collections.Generic.Dictionary`2.OnDeserialization(Object sender)

kohteessa System.Runtime.Serialization.ObjectManager.RaiseDeserializationEvent()

 kohteessa System.Runtime.Serialization.Formatters.Binary.ObjectReader.Deserialize(HeaderHandler handler, \_\_BinaryParser serParser, Boolean fCheck, Boolean isCrossAppDomain, IMethodCallMessage methodCallMessage)

 kohteessa System.Runtime.Serialization.Formatters.Binary.BinaryFormatter.Deserialize(Stream serializationStream, HeaderHandler handler, Boolean fCheck, Boolean isCrossAppDomain, IMethodCallMessage methodCallMessage)

 kohteessa System.Runtime.Remoting.Channels.CoreChannel.DeserializeBinaryResponseMessage(Stream inputStream, IMethodCallMessage reqMsg, Boolean bStrictBinding)

Exception rethrown at [0]:

kohteessa System.Runtime.Remoting.Proxies.RealProxy.HandleReturnMessage(IMessage reqMsg, IMessage retMsg)

kohteessa System.Runtime.Remoting.Proxies.RealProxy.PrivateInvoke(MessageData& msgData, Int32 type)

kohteessa Smuxi.Engine.GroupChatModel.get\_Persons()

kohteessa Smuxi.Frontend.Gnome.GroupChatView.Sync()

kohteessa Smuxi.Frontend.Gnome.GnomeUI.<SyncChat>c\_\_AnonStorey9.<>m\_\_F(Object , EventArgs )

kohteessa Gtk.Application.InvokeCB.Invoke()

kohteessa GLib.Timeout.TimeoutProxy.Handler()

</pre>

## **12/21/2009 02:05 PM - Mirco Bauer**

Mono version of smuxi-server: <pre> mono -V Mono JIT compiler version 2.0.1 (tarball) Copyright (C) 2002-2008 Novell, Inc and Contributors. www.mono-project.com TLS: \_\_thread GC: Included Boehm (with typed GC) SIGSEGV: altstack Notifications: epoll Architecture: amd64 Disabled: none </pre>

**12/21/2009 02:13 PM - Mirco Bauer**

.NET Version used for the frontend: 3.0

## **12/21/2009 06:23 PM - Mirco Bauer**

- File smuxi.tcpdump added Here a tcpdump capture session of the .NET remoting packets: tcpdump -w smuxi.tcpdump -i lo -s 0 -n port 7689

### **12/21/2009 06:32 PM - Mirco Bauer**

Thread dump of smuxi-server, which shows clearly some leaked frontend manager threads: <pre> Full thread dump:

"Main" tid=0x0x2b2e6b25bbe0 this=0x0x2aaaaaad0c00: at (wrapper managed-to-native) System.Threading.Thread.Sleep\_internal (int) <0x00050>

- at (wrapper managed-to-native) System.Threading.Thread.Sleep\_internal (int) <0xffffffff>
- at System.Threading.Thread.Sleep (int) <0x0001f>
- at Smuxi.Server.Server.Init (string[]) <0x006b7>
- at Smuxi.Server.MainClass.Main (string[]) <0x0024b>

at (wrapper runtime-invoke) Smuxi.Server.MainClass.runtime\_invoke\_void\_string[] (object,intptr,intptr,intptr) <0xffffffff>

"FrontendManager" tid=0x0x2aaaaec0e950 this=0x0x2aaaae7bf700:

- at (wrapper managed-to-native) System.Threading.WaitHandle.WaitOne\_internal (intptr,int,bool) <0x00060>
- at (wrapper managed-to-native) System.Threading.WaitHandle.WaitOne\_internal (intptr,int,bool) <0xffffffff>

at System.Threading.WaitHandle.WaitOne () <0x00073>

at Smuxi.Common.TaskQueue.Loop () <0x0009a>

at (wrapper runtime-invoke) System.Object.runtime\_invoke\_void\_\_this\_\_ (object,intptr,intptr,intptr) <0xffffffff>

"FrontendManager" tid=0x0x2aaab2a12950 this=0x0x2aaaafdec1c0:

- at (wrapper managed-to-native) System.Threading.WaitHandle.WaitOne\_internal (intptr,int,bool) <0x00060>
- at (wrapper managed-to-native) System.Threading.WaitHandle.WaitOne\_internal (intptr,int,bool) <0xffffffff>
- at System.Threading.WaitHandle.WaitOne () <0x00073>

at Smuxi.Common.TaskQueue.Loop () <0x0009a>

at (wrapper runtime-invoke) System.Object.runtime\_invoke\_void\_\_this\_\_ (object,intptr,intptr,intptr) <0xffffffff>

"IrcProtocolManager (irc.oftc.net:6667) lag watcher" tid=0x0x2aaaad183950 this=0x0x2aaaac4d4400:

- at (wrapper managed-to-native) System.Threading.Thread.Sleep\_internal (int) <0x00050>
- at (wrapper managed-to-native) System.Threading.Thread.Sleep\_internal (int) <0xffffffff>

at System.Threading.Thread.Sleep (int) <0x0001f>

- at Smuxi.Engine.IrcProtocolManager.\_LagWatcher () <0x0003b>
- at (wrapper runtime-invoke) System.Object.runtime\_invoke\_void\_\_this\_\_ (object,intptr,intptr,intptr) <0xffffffff>
- "" tid=0x0x2aaaacb16950 this=0x0x2aaaac4d4e00:
- at (wrapper managed-to-native) System.Threading.Thread.Sleep\_internal (int) <0x00050>
- at (wrapper managed-to-native) System.Threading.Thread.Sleep\_internal (int) <0xffffffff>
- at System.Threading.Thread.Sleep (int) <0x0001f>
- at System.Runtime.Remoting.Channels.Tcp.TcpConnectionPool.ConnectionCollector () <0x0002b>
- at (wrapper runtime-invoke) System.Object.runtime\_invoke\_void\_\_this\_\_ (object.intptr.intptr) <0xffffffff>

"FrontendManager" tid=0x0x2aaab2403950 this=0x0x2aaaafdece00:

- at (wrapper managed-to-native) System.Threading.WaitHandle.WaitOne\_internal (intptr,int,bool) <0x00060>
- at (wrapper managed-to-native) System.Threading.WaitHandle.WaitOne\_internal (intptr,int,bool) <0xffffffff>
- at System.Threading.WaitHandle.WaitOne () <0x00073>

at Smuxi.Common.TaskQueue.Loop () <0x0009a>

at (wrapper runtime-invoke) System.Object.runtime\_invoke\_void\_\_this\_\_ (object,intptr,intptr,intptr) <0xffffffff>

"FrontendManager" tid=0x0x2aaaae24a950 this=0x0x2aaab00151c0:

at (wrapper managed-to-native) System.Threading.WaitHandle.WaitOne\_internal (intptr,int,bool) <0x00060>

at (wrapper managed-to-native) System.Threading.WaitHandle.WaitOne\_internal (intptr,int,bool) <0xffffffff>

at System.Threading.WaitHandle.WaitOne () <0x00073>

at Smuxi.Common.TaskQueue.Loop () <0x0009a>

at (wrapper runtime-invoke) System.Object.runtime\_invoke\_void\_\_this\_\_ (object,intptr,intptr,intptr) <0xffffffff>

"IrcProtocolManager (irc.saunalahti.fi:6667) lag watcher" tid=0x0x2aaaad9a8950 this=0x0x2aaaac4b7e00:

- at (wrapper managed-to-native) System.Threading.Thread.Sleep\_internal (int) <0x00050>
- at (wrapper managed-to-native) System.Threading.Thread.Sleep\_internal (int) <0xffffffff>
- at System.Threading.Thread.Sleep (int) <0x0001f>
- at Smuxi.Engine.IrcProtocolManager.\_LagWatcher () <0x0003b>

"FrontendManager" tid=0x0x2aaab13b1950 this=0x0x2aaab00158c0:

- at (wrapper managed-to-native) System.Threading.WaitHandle.WaitOne\_internal (intptr,int,bool) <0x00060>
- at (wrapper managed-to-native) System.Threading.WaitHandle.WaitOne\_internal (intptr,int,bool) <0xffffffff>
- at System.Threading.WaitHandle.WaitOne () <0x00073>
- at Smuxi.Common.TaskQueue.Loop () <0x0009a>
- at (wrapper runtime-invoke) System.Object.runtime\_invoke\_void\_\_this\_\_ (object,intptr,intptr,intptr) <0xffffffff>

"FrontendManager" tid=0x0x2aaaafc07950 this=0x0x2aaaafc25a80:

- at (wrapper managed-to-native) System.Threading.WaitHandle.WaitOne\_internal (intptr,int,bool) <0x00060>
- at (wrapper managed-to-native) System.Threading.WaitHandle.WaitOne\_internal (intptr,int,bool) <0xffffffff>
- at System.Threading.WaitHandle.WaitOne () <0x00073>
- at Smuxi.Common.TaskQueue.Loop () <0x0009a>
- at (wrapper runtime-invoke) System.Object.runtime\_invoke\_void\_\_this\_\_ (object,intptr,intptr,intptr) <0xffffffff>

"FrontendManager" tid=0x0x2aaab17db950 this=0x0x2aaaafc25540:

- at (wrapper managed-to-native) System.Threading.WaitHandle.WaitOne\_internal (intptr,int,bool) <0x00060>
- at (wrapper managed-to-native) System.Threading.WaitHandle.WaitOne\_internal (intptr,int,bool) <0xffffffff>

at System.Threading.WaitHandle.WaitOne () <0x00073>

at Smuxi.Common.TaskQueue.Loop () <0x0009a>

at (wrapper runtime-invoke) System.Object.runtime\_invoke\_void\_\_this\_\_ (object,intptr,intptr,intptr) <0xffffffff>

"FrontendManager" tid=0x0x2aaab2c17950 this=0x0x2aaaafdec700:

at (wrapper managed-to-native) System.Threading.WaitHandle.WaitOne\_internal (intptr,int,bool) <0x00060>

- at (wrapper managed-to-native) System.Threading.WaitHandle.WaitOne\_internal (intptr,int,bool) <0xffffffff>
- at System.Threading.WaitHandle.WaitOne () <0x00073>

at Smuxi.Common.TaskQueue.Loop () <0x0009a>

at (wrapper runtime-invoke) System.Object.runtime\_invoke\_void\_\_this\_\_ (object,intptr,intptr,intptr) <0xffffffff>

"FrontendManager" tid=0x0x2aaaacd1b950 this=0x0x2aaaafc258c0:

at (wrapper managed-to-native) System.Threading.WaitHandle.WaitOne\_internal (intptr,int,bool) <0x00060>

at (wrapper managed-to-native) System.Threading.WaitHandle.WaitOne\_internal (intptr.int.bool) <0xffffffff>

at System.Threading.WaitHandle.WaitOne () <0x00073>

at Smuxi.Common.TaskQueue.Loop () <0x0009a>

at (wrapper runtime-invoke) System.Object.runtime\_invoke\_void\_\_this\_\_ (object,intptr,intptr,intptr) <0xffffffff>

"FrontendManager" tid=0x0x2aaab21f2950 this=0x0x2aaab0015540:

- at (wrapper managed-to-native) System.Threading.WaitHandle.WaitOne\_internal (intptr,int,bool) <0x00060>
- at (wrapper managed-to-native) System.Threading.WaitHandle.WaitOne\_internal (intptr,int,bool) <0xffffffff>

at System.Threading.WaitHandle.WaitOne () <0x00073>

at Smuxi.Common.TaskQueue.Loop () <0x0009a>

at (wrapper runtime-invoke) System.Object.runtime\_invoke\_void\_\_this\_\_ (object,intptr,intptr,intptr) <0xffffffff>

"FrontendManager" tid=0x0x2aaaae44f950 this=0x0x2aaab0015000:

- at (wrapper managed-to-native) System.Threading.WaitHandle.WaitOne\_internal (intptr,int,bool) <0x00060>
- at (wrapper managed-to-native) System.Threading.WaitHandle.WaitOne\_internal (intptr,int,bool) <0xffffffff>
- at System.Threading.WaitHandle.WaitOne () <0x00073>

at Smuxi.Common.TaskQueue.Loop () <0x0009a>

at (wrapper runtime-invoke) System.Object.runtime\_invoke\_void\_\_this\_\_\_ (object,intptr,intptr,intptr) <0xffffffff>

"FrontendManager" tid=0x0x2aaab118c950 this=0x0x2aaab0015e00:

at (wrapper managed-to-native) System.Threading.WaitHandle.WaitOne\_internal (intptr,int,bool) <0x00060>

at (wrapper managed-to-native) System.Threading.WaitHandle.WaitOne\_internal (intptr,int,bool) <0xffffffff>

at System.Threading.WaitHandle.WaitOne () <0x00073>

at Smuxi.Common.TaskQueue.Loop () <0x0009a>

at (wrapper runtime-invoke) System.Object.runtime\_invoke\_void\_\_this\_\_ (object,intptr,intptr,intptr) <0xffffffff>

"" tid=0x0x2aaaac70c950 this=0x0x2aaaaaad0400:

at (wrapper managed-to-native) System.Net.Sockets.Socket.Accept\_internal (intptr,int&) <0x00058>

at (wrapper managed-to-native) System.Net.Sockets.Socket.Accept\_internal (intptr,int&) <0xffffffff>

at System.Net.Sockets.Socket.Accept () <0x000af>

at System.Net.Sockets.TcpListener.AcceptSocket () <0x00023>

at System.Runtime.Remoting.Channels.Tcp.TcpServerChannel.WaitForConnections () <0x0004f>

at (wrapper runtime-invoke) System.Object.runtime\_invoke\_void\_\_this\_\_ (object,intptr,intptr,intptr) <0xffffffff>

"IrcProtocolManager (irc.saunalahti.fi:6667) listener" tid=0x0x2aaaad384950 this=0x0x2aaaac4d4000:

at (wrapper managed-to-native) System.Threading.Thread.Sleep\_internal (int) <0x00050>

at (wrapper managed-to-native) System.Threading.Thread.Sleep\_internal (int) <0xffffffff>

at System.Threading.Thread.Sleep (int) <0x0001f>

at Smuxi.Engine.IrcProtocolManager.\_Run () <0x00153>

at (wrapper runtime-invoke) System.Object.runtime\_invoke\_void\_\_this\_\_ (object,intptr,intptr,intptr) <0xffffffff>

2009-12-21 20:38:51,188 [IrcProtocolManager (irc.saunalahti.fi:6667) listener] WARN Smuxi.Engine.IrcProtocolManager - \_Run(): \_Listen() returned.

"FrontendManager" tid=0x0x2aaab2e1c950 this=0x0x2aaaafdec8c0:

at (wrapper managed-to-native) System.Threading.WaitHandle.WaitOne\_internal (intptr,int,bool) <0x00060>

at (wrapper managed-to-native) System.Threading.WaitHandle.WaitOne\_internal (intptr,int,bool) <0xffffffff>

at System.Threading.WaitHandle.WaitOne () <0x00073>

at Smuxi.Common.TaskQueue.Loop () <0x0009a>

at (wrapper runtime-invoke) System.Object.runtime\_invoke\_void\_\_this\_\_ (object,intptr,intptr,intptr) <0xffffffff>

"FrontendManager" tid=0x0x2aaab280d950 this=0x0x2aaaafdecc40:

at (wrapper managed-to-native) System.Threading.WaitHandle.WaitOne\_internal (intptr,int,bool) <0x00060>

at (wrapper managed-to-native) System.Threading.WaitHandle.WaitOne\_internal (intptr,int,bool) <0xffffffff>

at System.Threading.WaitHandle.WaitOne () <0x00073>

at Smuxi.Common.TaskQueue.Loop () <0x0009a>

at (wrapper runtime-invoke) System.Object.runtime\_invoke\_void\_\_this\_\_ (object.intptr.intptr.intptr) <0xffffffff>

"FrontendManager" tid=0x0x2aaaaf9f2950 this=0x0x2aaaae7bf8c0:

at (wrapper managed-to-native) System.Threading.WaitHandle.WaitOne\_internal (intptr,int,bool) <0x00060>

at (wrapper managed-to-native) System.Threading.WaitHandle.WaitOne\_internal (intptr,int,bool) <0xffffffff>

at System.Threading.WaitHandle.WaitOne () <0x00073>

at Smuxi.Common.TaskQueue.Loop () <0x0009a>

at (wrapper runtime-invoke) System.Object.runtime\_invoke\_void\_\_this\_\_ (object,intptr,intptr,intptr) <0xffffffff>

"FrontendManager" tid=0x0x2aaaae654950 this=0x0x2aaab0015380:

at (wrapper managed-to-native) System.Threading.WaitHandle.WaitOne\_internal (intptr,int,bool) <0x00060>

at (wrapper managed-to-native) System.Threading.WaitHandle.WaitOne\_internal (intptr,int,bool) <0xffffffff>

at System.Threading.WaitHandle.WaitOne () <0x00073>

at Smuxi.Common.TaskQueue.Loop () <0x0009a>

at (wrapper runtime-invoke) System.Object.runtime\_invoke\_void\_\_this\_\_ (object,intptr,intptr,intptr) <0xffffffff>

"IrcProtocolManager (irc.oftc.net:6667) listener" tid=0x0x2aaaacf7e950 this=0x0x2aaaac4d4600:

at (wrapper managed-to-native) System.Threading.Thread.Sleep\_internal (int) <0x00050>

at (wrapper managed-to-native) System.Threading.Thread.Sleep\_internal (int) <0xffffffff

at System.Threading.Thread.Sleep (int) <0x0001f>

#### at Smuxi.Engine.IrcProtocolManager.\_Run () <0x00153>

at (wrapper runtime-invoke) System.Object.runtime\_invoke\_void\_\_this\_\_ (object,intptr,intptr,intptr) <0xffffffff>

2009-12-21 20:38:51,188 [IrcProtocolManager (irc.oftc.net:6667) listener] WARN Smuxi.Engine.IrcProtocolManager - \_Run(): \_Listen() returned.

"FrontendManager" tid=0x0x2aaab15c6950 this=0x0x2aaaafc25380:

at (wrapper managed-to-native) System.Threading.WaitHandle.WaitOne\_internal (intptr,int,bool) <0x00060>

at (wrapper managed-to-native) System.Threading.WaitHandle.WaitOne\_internal (intptr,int,bool) <0xffffffff>

at System.Threading.WaitHandle.WaitOne () <0x00073>

at Smuxi.Common.TaskQueue.Loop () <0x0009a>

at (wrapper runtime-invoke) System.Object.runtime\_invoke\_void\_\_this\_\_ (object,intptr,intptr,intptr) <0xffffffff>

"FrontendManager" tid=0x0x2aaaaddb2950 this=0x0x2aaab0015700:

at (wrapper managed-to-native) System.Threading.WaitHandle.WaitOne\_internal (intptr,int,bool) <0x00060>

at (wrapper managed-to-native) System.Threading.WaitHandle.WaitOne\_internal (intptr,int,bool) <0xffffffff>

at System.Threading.WaitHandle.WaitOne () <0x00073>

at Smuxi.Common.TaskQueue.Loop () <0x0009a>

at (wrapper runtime-invoke) System.Object.runtime\_invoke\_void\_\_this\_\_ (object,intptr,intptr,intptr) <0xffffffff>

"FrontendManager" tid=0x0x2aaaac911950 this=0x0x2aaaae7bfc40:

at (wrapper managed-to-native) System.Threading.WaitHandle.WaitOne\_internal (intptr,int,bool) <0x00060>

at (wrapper managed-to-native) System.Threading.WaitHandle.WaitOne\_internal (intptr,int,bool) <0xffffffff>

at System.Threading.WaitHandle.WaitOne () <0x00073>

at Smuxi.Common.TaskQueue.Loop () <0x0009a>

at (wrapper runtime-invoke) System.Object.runtime\_invoke\_void\_\_this\_\_ (object,intptr,intptr,intptr) <0xffffffff>

"FrontendManager" tid=0x0x2aaaaef4d950 this=0x0x2aaaae7bfe00:

at (wrapper managed-to-native) System.Threading.WaitHandle.WaitOne\_internal (intptr,int,bool) <0x00060>

at (wrapper managed-to-native) System.Threading.WaitHandle.WaitOne\_internal (intptr,int,bool) <0xffffffff>

at System.Threading.WaitHandle.WaitOne () <0x00073>

at Smuxi.Common.TaskQueue.Loop () <0x0009a>

 at (wrapper runtime-invoke) System.Object.runtime\_invoke\_void\_\_this\_\_ (object,intptr,intptr,intptr) <0xffffffff> </pre>

### **12/21/2009 07:16 PM - Mirco Bauer**

- File smuxi\_working.tcpdump added

Here a tcpdump capture session after the smuxi-server was restarted, and connecting works again.

## **12/21/2009 07:25 PM - Mirco Bauer**

- Category set to Engine

- Assigned to set to Mirco Bauer

- Priority changed from High to Urgent

- Target version set to 0.7

After comparing both tcpdumps I noticed that the difference is there are empty userlists in channels in the dump where the connect issue is. As PoC I kicked Cobrian from the #smuxi channel which leads to an open tab but with an empty userlist. After that he could no longer connect to the smuxi-server as he gets the same SerializationException as before. This is clearly a binary serialization bug in Mono, which .NET fails on. I will try a workaround by using the null-state instead of an empty userlist.

#### **12/29/2009 05:43 PM - Mirco Bauer**

- Status changed from New to Closed

- % Done changed from 0 to 100

Applied in changeset commit:"28f733c9890edac6dcad798bb373006bbac44c9c".

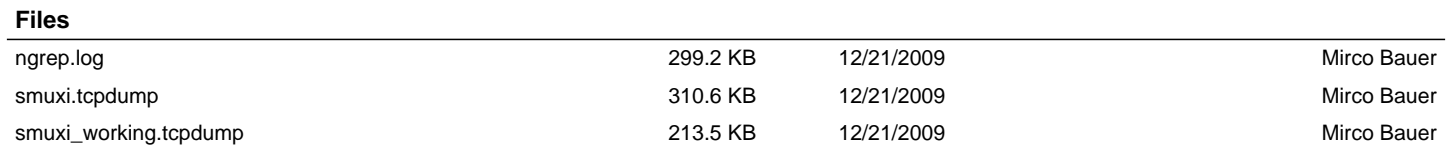